## **CERGE-EI Library The Search of Papers using** *EconLit*

Once it is known which paper is sought for (title, authors, year, journal name are known, i.e. "Risk**-**Taking and Risk-Sharing Incentives under Moral Hazard" by Belhaj, Bourles, and Deroian in *AEJ: Microeconomics* in 2014), then, the *EconLit* depository could be used for getting access to its full-text version. The Search of Papers using *EconLit*

1. The "Databases" directory contains *EconLit* among other literature and data depositories

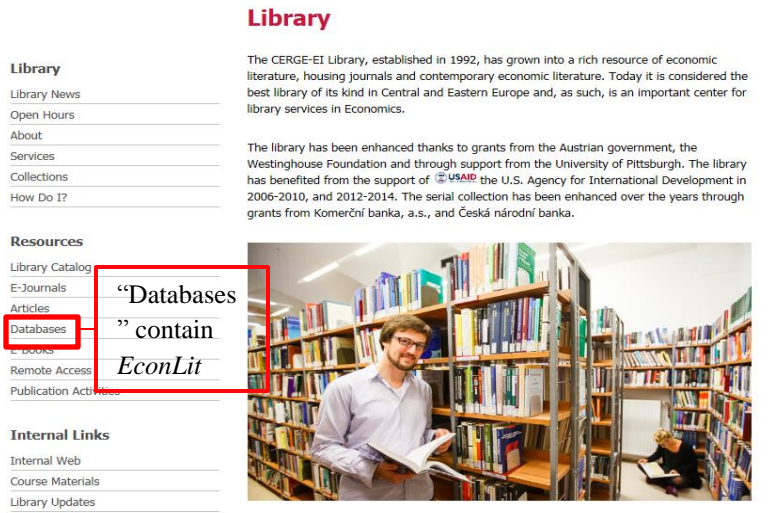

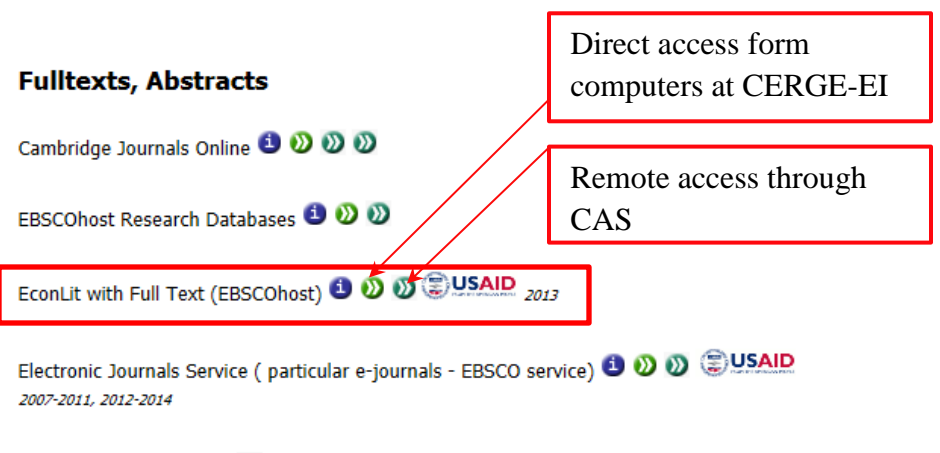

Emerald Journals **3 0 0** 

JSTOR Journal Storage  $\bullet$   $\bullet$   $\bullet$   $\bullet$   $\bullet$  *Collections Business I<sub>j</sub> Business II<sub>j</sub> Ecology and Botany ; Health and General* Sciences are available only via direct access (LAN). Following journals are available only through personal login: J. of Labor Economics, J. of Law and Economics, J. of Legal Studies, J. of Political Economy. Changes in availability  $\bigcirc$  USAID 2013

## **CERGE-EI Library The Search of Papers using** *EconLit*

2. Taking to the EBSCO*host EconLit* "Advanced Search" page

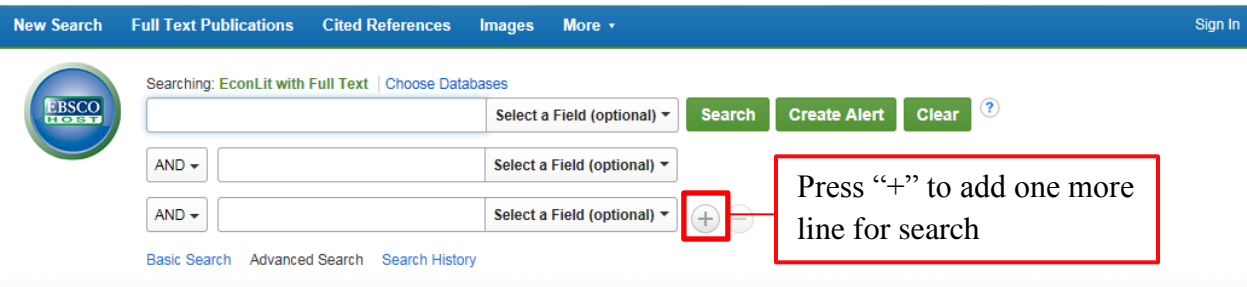

- 2.1. Entering paper attributes into the search form
	- a. Title of the paper, last names of authors, and source (the journal name) are entered in search lines:

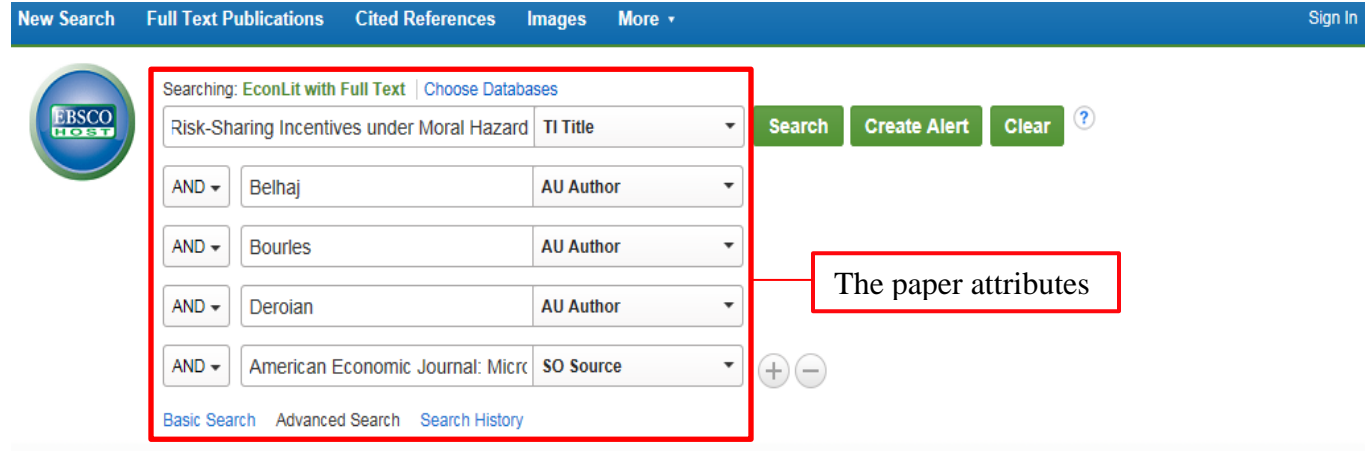

b. Year of the publication is entered further down the page

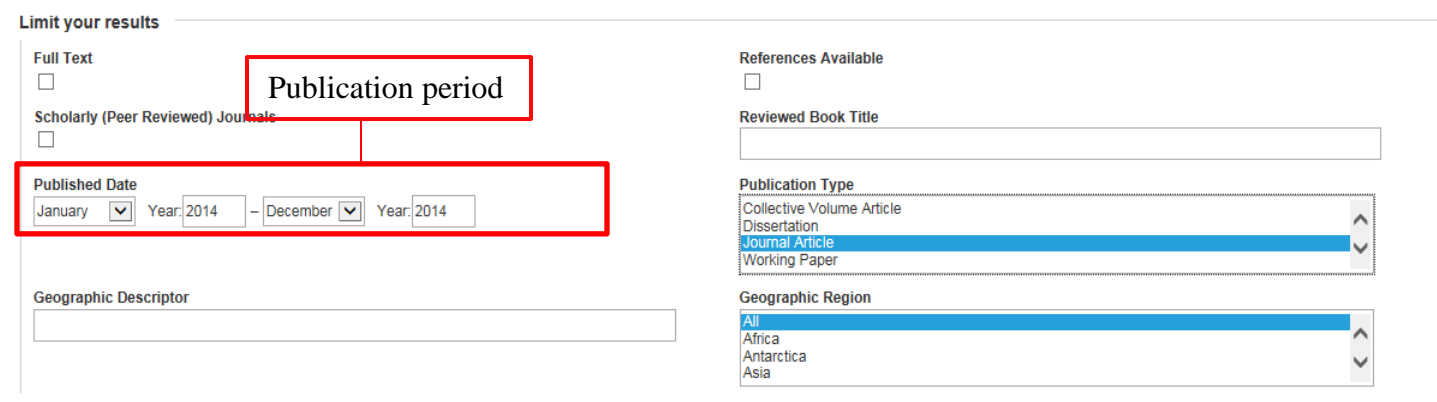

## **CERGE-EI Library The Search of Papers using** *EconLit*

### 2.2 The result of the search is seen below

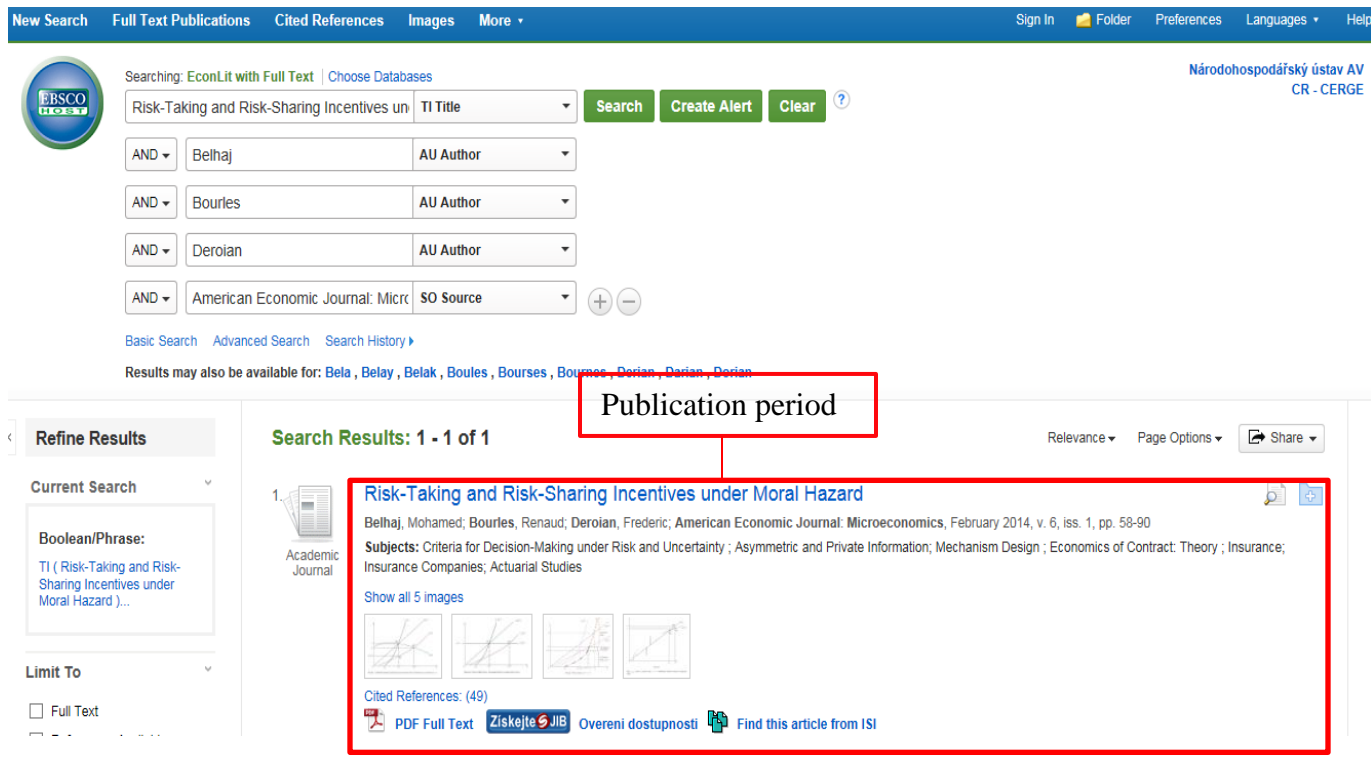

# **A note:**

Using *EconLit* directly is more reasonable when a paper sought for is published in a core professional journal. Otherwise, especially when a paper is published in some working papers series or in a non-economic journal, it is more reasonable to use the other two alternatives depending on available information.